## **SIEMENS ES7307-1EA01-OAA0**

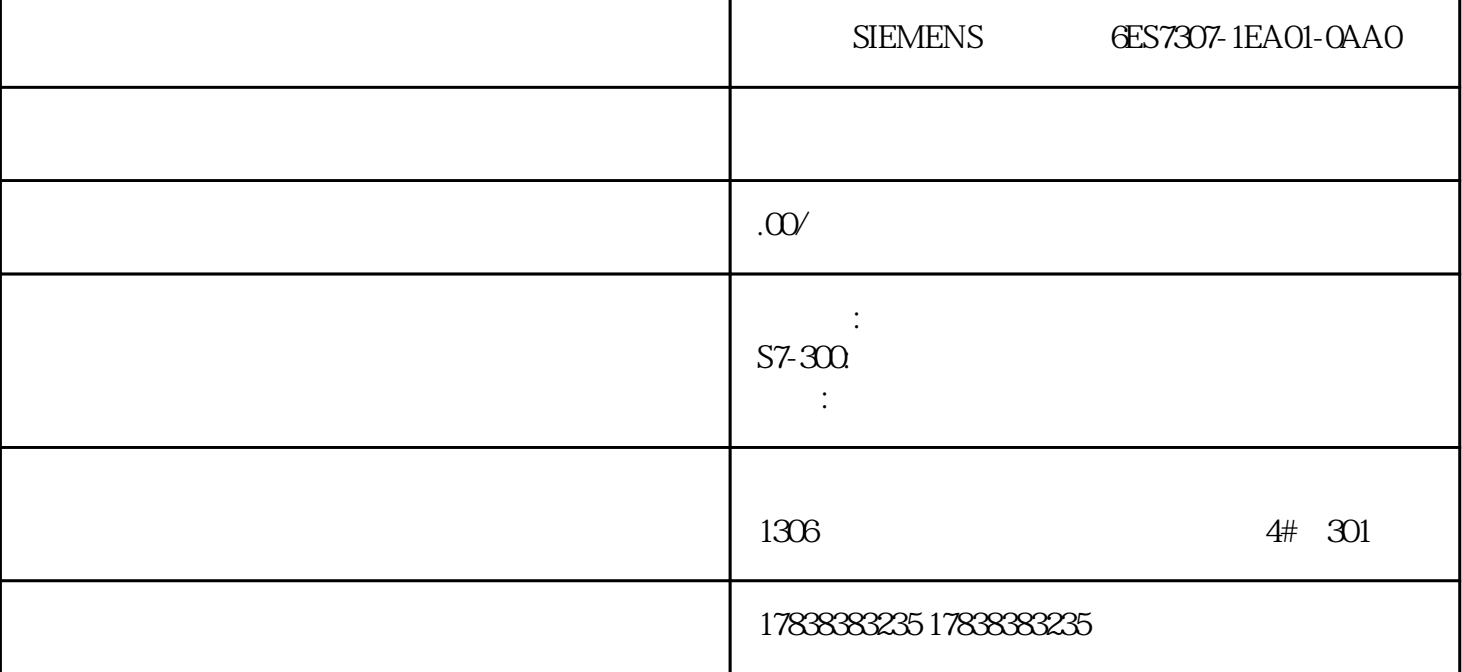

## **PLCSIM** S7-1200

PLCSIM PLC

S7-1200 PLC

1 S7-1200 PLC 4.0

2 S7-1200F  $412$ 

S7-PLCSIM V13SP1

S7-1200 PLCSIM

S7-PLCSIM

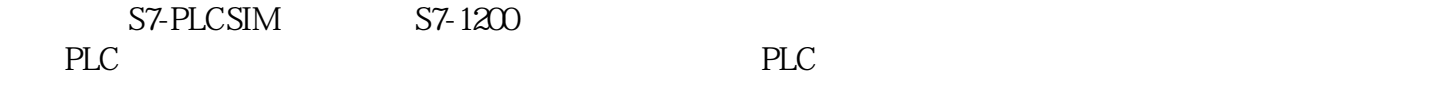

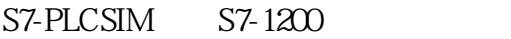

 $PUT$   $GET$ 

TSEND TRCV

PLCSIM

PLCSIM

S7-1200

 $120$ PLC,  $120$ PLC,  $120$ 

 $1200$ 

 $\frac{1}{2}$ 

 $CPU$ 

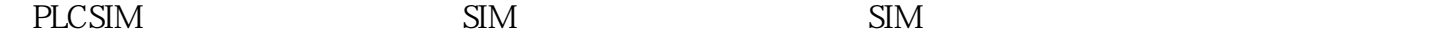

 $\mathop{\rm SIM}$ 

## SIM 1 100 Q00 M00 MB1

 $\ldots$   $\ldots$   $\ldots$ 

 $Q$  and  $M$  $\frac{a}{\sqrt{2}}$ 

 $Q$  M